# Optics for Engineers Chapter 4

Charles A. DiMarzio Northeastern University

July 2012

#### Stops

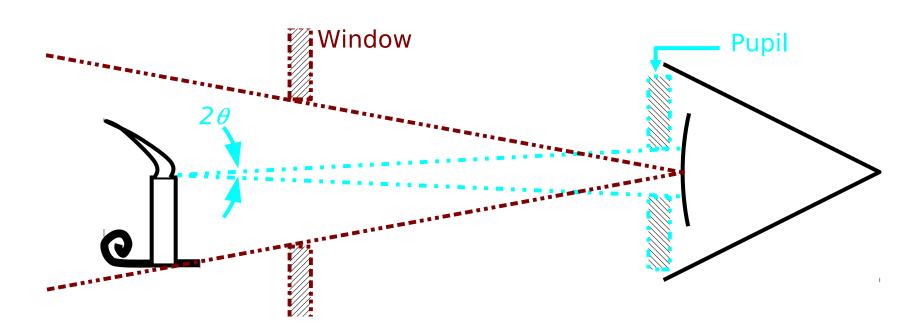

- Pupil Diameter, D, Limits Light Gathering Ability
  - Usually Defined by f—number or Numerical Aperture
- Window Limits Field of View
  - Usually Defined by Angle(s) or Linear Dimension(s)

#### Numerical Aperture

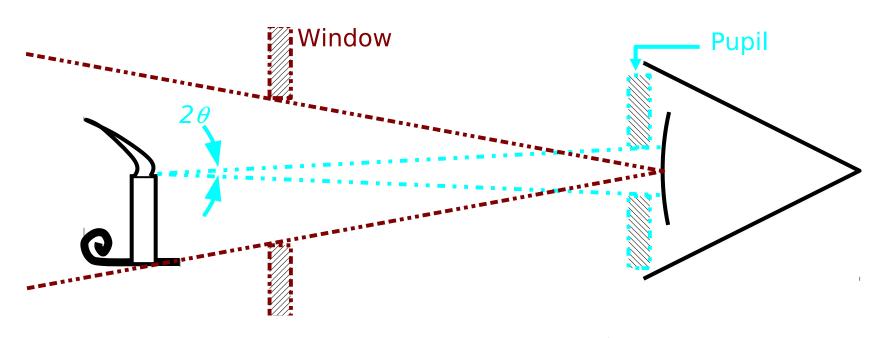

$$NA_{object} = n\sin\theta = n\frac{D/2}{\sqrt{s^2 + (D/2)^2}}$$

$$NA_{image} = n' \sin \theta' = n' \frac{D/2}{\sqrt{(s')^2 + (D/2)^2}}$$

### F-Number and NA (1)

$$F = \frac{f}{D}$$

$$NA = n \sin \theta$$

#### Differences Summarized

|          | F        | NA       |
|----------|----------|----------|
| Angle    | Focal    | Object   |
| Vertex   | Point    | or Image |
| Trig.    | tan      | sin      |
| Dep.     | Inv.     | Lin.     |
| "Fast"   | <b>+</b> | <b>↑</b> |
| Lens     |          |          |
| Aperture | Dia.     | Rad.     |

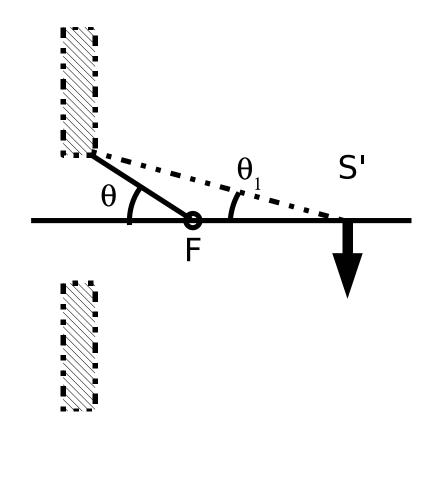

### F-Number and NA (2)

$$F = \frac{f}{D} \qquad NA = n\sin\theta$$

$$\frac{1}{f} = \frac{-m}{s'} + \frac{1}{s'}$$
  $s' = (1 - m)f$ 

$$NA_{image} = n' \frac{1}{\sqrt{(|m-1| \times 2F)^2 + 1}}$$

$$NA_{object} = n \frac{1}{\sqrt{\left(\left|\frac{1}{m} - 1\right| \times 2F\right)^2 + 1}}$$

Small NA, Large F

$$NA_{image} =$$

$$n'\frac{1}{|m-1|\times 2F}$$

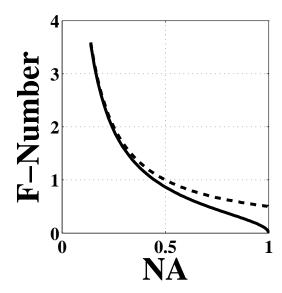

1:1 Relay (m = -1)

$$NA = \frac{1}{\sqrt{4F^2 + 1}}$$

#### Light-Gathering Ability

$$dP_{aperture} = dI \times \Omega$$

$$NA_{object} = n \sin \theta = n \frac{D/2}{\sqrt{s^2 + (D/2)^2}}.$$

$$\Omega = 2\pi \left( 1 - \sqrt{1 - \left(\frac{NA}{n}\right)^2} \right)$$

$$\Omega = \frac{\pi}{4} \left( \frac{D}{s} \right)^2 \qquad \text{(Small NA)}$$

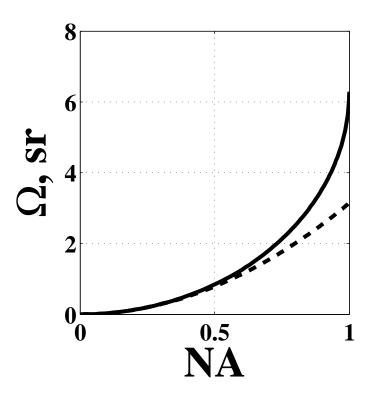

### Example: Camera (1)

Object: dI = LdA (W/sr) (Radiance, L in Ch. 12)

Change  $x_{pixel}$  to  $x_{pixel}^{\prime}$  in Text

| Object Distance | s            | 1000m                |
|-----------------|--------------|----------------------|
| Camera Pixel    | $x'_{pixel}$ | $7.4 \mu \mathrm{m}$ |
| Lens            | f            | 9mm                  |
|                 | D            | f/2                  |

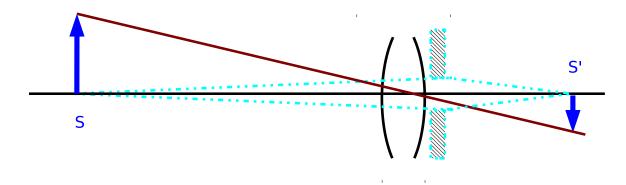

$$x_{pixel} = x'_{pixel}/m = (7.4 \times 10^{-6} \text{m})/(9 \times 10^{-6})$$
 Area =0.68m<sup>2</sup>

Intensity of Scattered Sunlight (See Ch. 12)

$$\frac{1000\text{W/m}^2}{\pi} \times 0.25 \approx 50\text{W/sr}$$

### Example: Camera (2)

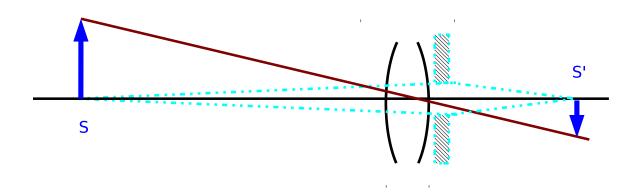

Intensity of Scattered Sunlight: 50W/sr

$$NA_{Object} \approx \frac{D}{2s} = \frac{f}{2Fs} = \frac{0.009 \text{m}}{4 \times 1000 \text{m}} = 2.25 \times 10^{-6}$$

$$\Omega \approx \pi NA^2 = 1.6 \times 10^{-11} \text{sr}$$

$$dP_{aperture} = dI\Omega = 50W/sr \times 1.6 \times 10^{-11}sr = 7.9 \times 10^{-10}W$$

### Example: Camera (3)

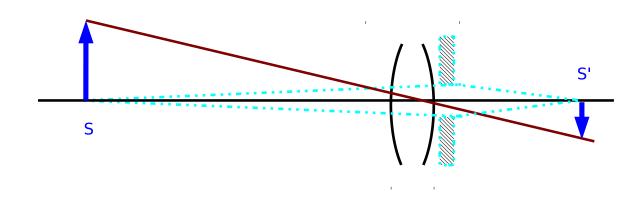

$$dP_{aperture}=dI\Omega=50 {\rm W/sr}\times 1.6\times 10^{-11} {\rm sr}=7.9\times 10^{-10} {\rm W}$$
  
Photon Energy:  $h\nu=hc/\lambda$ 

Photons (Lots of 'em!):

$$N = \frac{dP_{aperture}}{h\nu} \eta t$$

| Wavelength (Green) | λ      | 500nm               |
|--------------------|--------|---------------------|
| Quantum Efficiency | $\eta$ | 0.4                 |
| Frame Time         | t      | 1/30sec             |
| Electrons          |        | $2.7 \times 10^{6}$ |

#### Camera Apertures

Abbe Invariant  $(m_{\alpha} = 1/m)$  Implies Constant Etendue (See Ch. 12)

$$A' = m^2 A \qquad \Omega' = \frac{1}{m^2} \Omega$$

$$A\Omega = A'\Omega' \qquad LA\Omega = LA'\Omega'$$
s

Aperture Stops: Each Stop Is a Factor of 2

| F, Indicated f-number | 1.4            | 2            | 2.8          | 4            | 5.6          | 8            | 11           |
|-----------------------|----------------|--------------|--------------|--------------|--------------|--------------|--------------|
| Actual f–number       | $\sqrt{2}^{1}$ | $\sqrt{2}^2$ | $\sqrt{2}^3$ | $\sqrt{2}^4$ | $\sqrt{2}^5$ | $\sqrt{2}^6$ | $\sqrt{2}^7$ |
| NA                    | 0.3536         | 0.2500       | 0.1768       | 0.1250       | 0.0884       | 0.0625       | 0.0442       |
| $\Omega$ , sr         | 0.3927         | 0.1963       | 0.0982       | 0.0491       | 0.0245       | 0.0123       | 0.0061       |

#### The Field Stop

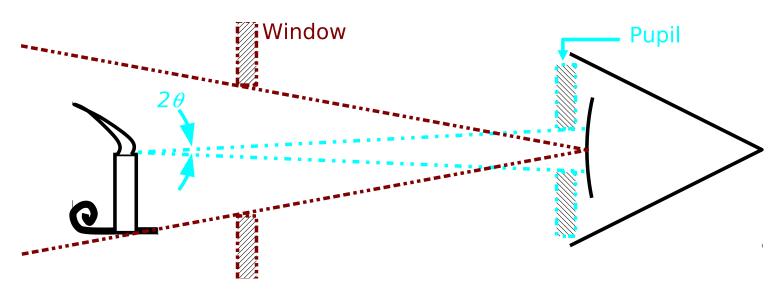

- Simple Example as Shown
  - Window = Field Stop
  - Called the Entrance Window
- Field of View
  - Limits Size of Object (Diameter or Angle)...
  - . . . or Size of Image

#### Exit Window: Example

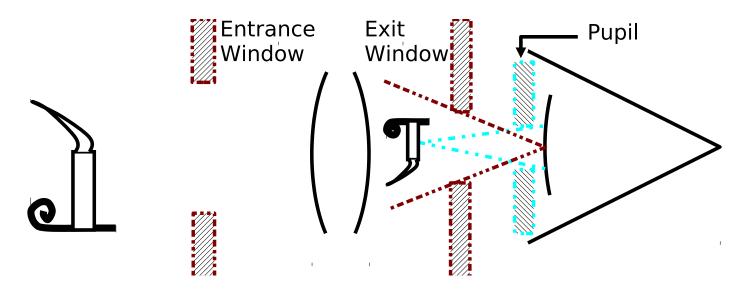

- Entrance Window Limits Size of Object
- Exit Window = Image of Field Stop
- Exit Window Limits Size of Image
- Location and Size from Imaging Equations

#### Finding the Exit Window

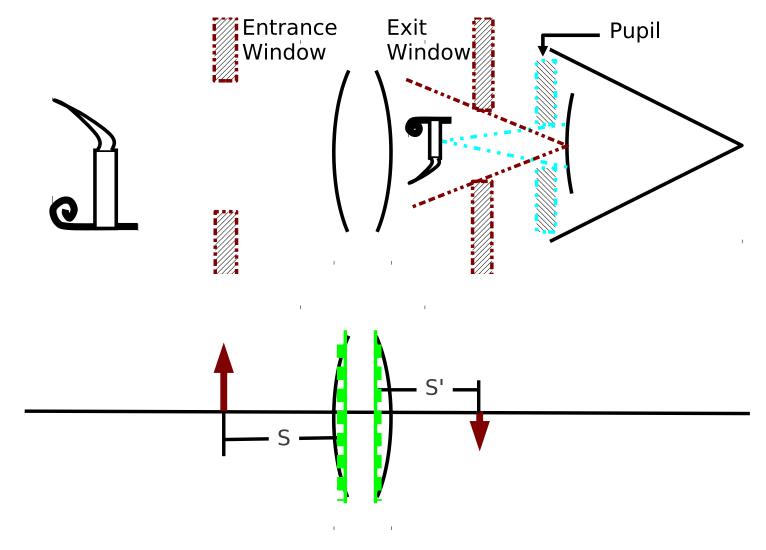

Use Imaging Equations: Location and Size

### Camera FOV (1)

- Field of View Lmited in Image Rather than Object
  - Camera Chip is the Limit
  - 1/2.3in Compact Digital Camera
  - Diagonal Dimension = 11mm.
  - Image Field of View (Here Defined by Half Angle)

$$f=10 \mathrm{cm}$$
 (Normal Lens)  $s \to \infty$  
$$FOV=2\arctan\frac{11 \mathrm{mm}/2}{10 \mathrm{mm}}=58^{\circ}$$

### Camera FOV (2)

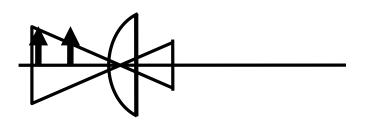

Wide-Angle Lens, f = 5 mm

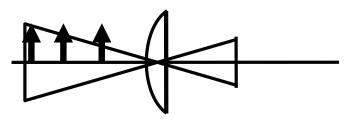

Normal Lens, f = 10mm

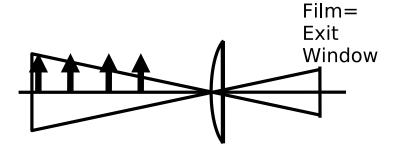

Telephoto Lens, f = 20 mm

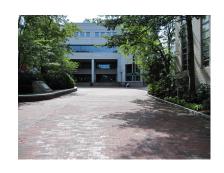

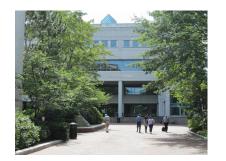

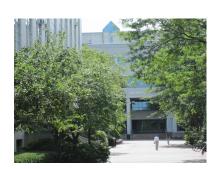

$$FOV =$$

 $2\arctan\frac{11\text{mm}/2}{f}$ 

- Photographer
   Moved Away
   with
   Increasing f
- Same Linear
   FOV on the
   Building in
   Each Image
- Differences in Foreground Images

### Another Example: Virtual Exit Window

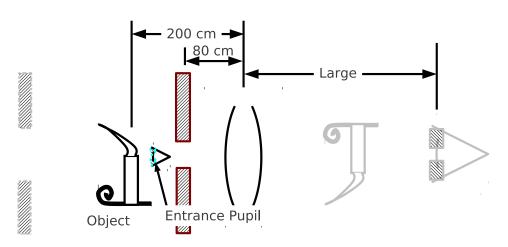

$$s = 200$$
cm,  $s_{fieldstop} = 80$ cm.

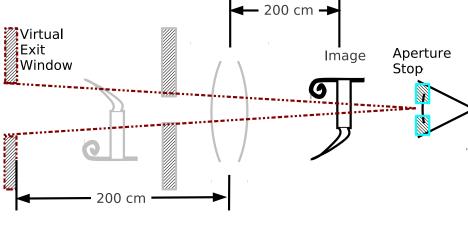

$$s' = 200$$
cm,  $s'_{fieldstop} = -400$ cm

$$f = 100 cm$$

Field Stop Limits FOV (Top)

Virtual Exit Window Seen by Observer (Bottom)

Virtual Entrance Pupil in Object Space (Top)

Apertures Function
Regardless of Apparent
Order (Actual Sequence
Matters).

#### Summary In Image Space

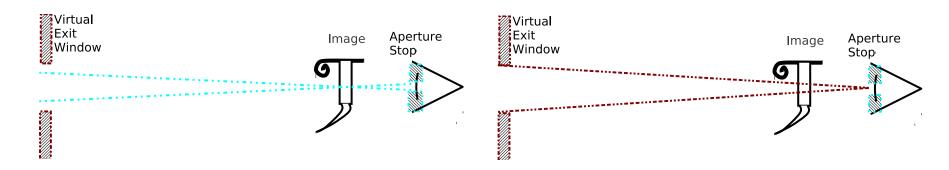

- Pupil Limits
   Light–Gathering Ability
- Cone of Rays From Image is Limited
- Solid Angle Determines
   Amount of Light Collected

- Window Limits Field of View
- Cone of Rays from Pupil is Limited
- FOV Defined by Angle or Linear Dimension

#### Where Are the Stops?

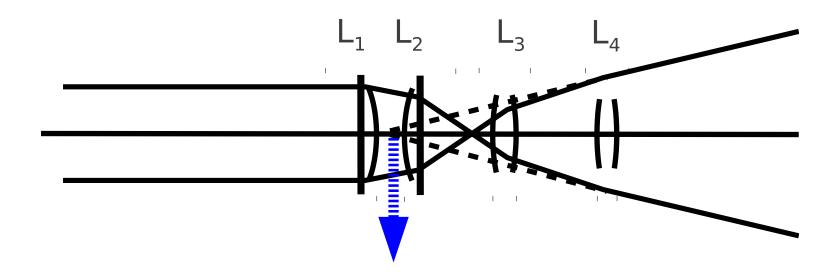

- Compound Lens
- Object to Left at Infinity
- Image as Shown
- Where Are the Stops Now?
  - Aperture Stop?
  - Field Stop?

## Object Space, Image Space, and Stop Definitions

Mapping from Object Space to Image Space through the Compound Lens

$$\frac{1}{s'} = \frac{1}{f} - \frac{1}{s} \qquad x' = -\frac{s'}{s}x$$

| Object Space           | Physical Component     | Image Space            |
|------------------------|------------------------|------------------------|
| Entrance Pupil:        | Aperture Stop:         | Exit Pupil: Image of   |
| Image of Aperture      | Limits Cone of Rays    | Aperture Stop in Image |
| Stop in Object Space.  | from Object which Can  | Space. Limits Cone of  |
| Limits Cone of Rays    | Pass Through the       | Rays from Image.       |
| from Object            | System.                |                        |
| Entrance Window:       | Field Stop: Limits     | Exit Window: Image     |
| Image of Field Stop in | Locations of Points in | of Field Stop in Image |
| Object Space. Limits   | Object which Can Pass  | Space. Limits Cone of  |
| Cone of Rays From      | Through System         | Rays From Exit Pupil.  |
| Entrance Pupil.        |                        |                        |

## Finding the Stops in Object Space

- Find Each Lens as Seen in Object Space
  - Lens  $L_1$
  - Lens  $L_2$  as Seen Through  $L_1$
  - Lens  $L_3$  as Seen Through  $L_2$  and  $L_1$
  - Lens  $L_4$  as Seen Through  $L_3$ ,  $L_2$  and  $L_1$

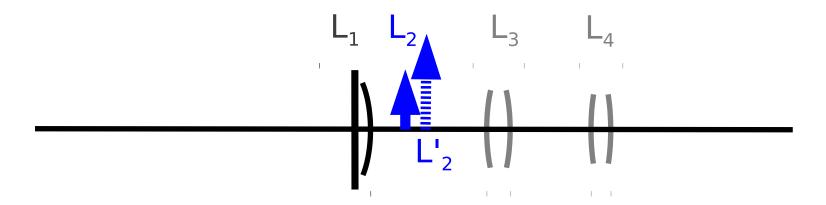

#### Finding the Entrance Pupil

- Start at the Object (To the Left at Infinity Here)
- Find the Aperture that Limits Cone of Rays from Object
- Entrance Pupil is  $L_4'$ , Aperture Stop is  $L_4$

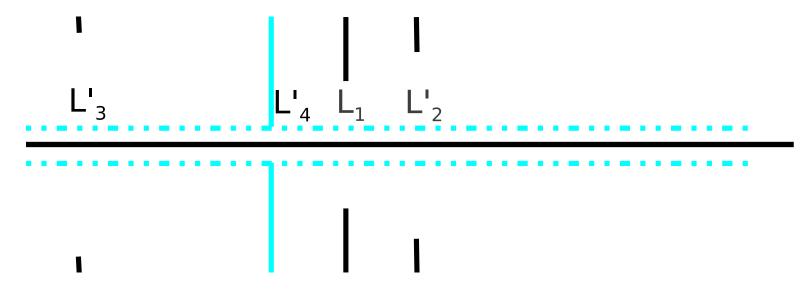

#### Finding the Entrance Window

- Start at the Entrance Pupil
- Find the Aperture that Limits Field of View from Pupil
- Entrance Window is  $L'_3$ , Field Stop is  $L_3$
- Remember Entrance Pupil is  $L_4'$ , Aperture Stop is  $L_4$
- The Remaining Apertures Don't Matter

Fix figure in text (4-5-apexample.odg)

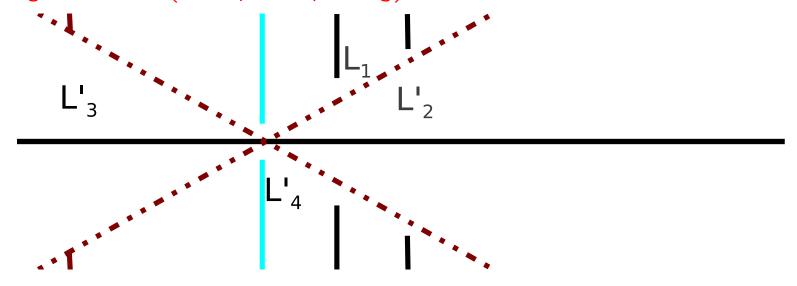

## Object Space and Image Space: Entrance and Exit Pupils

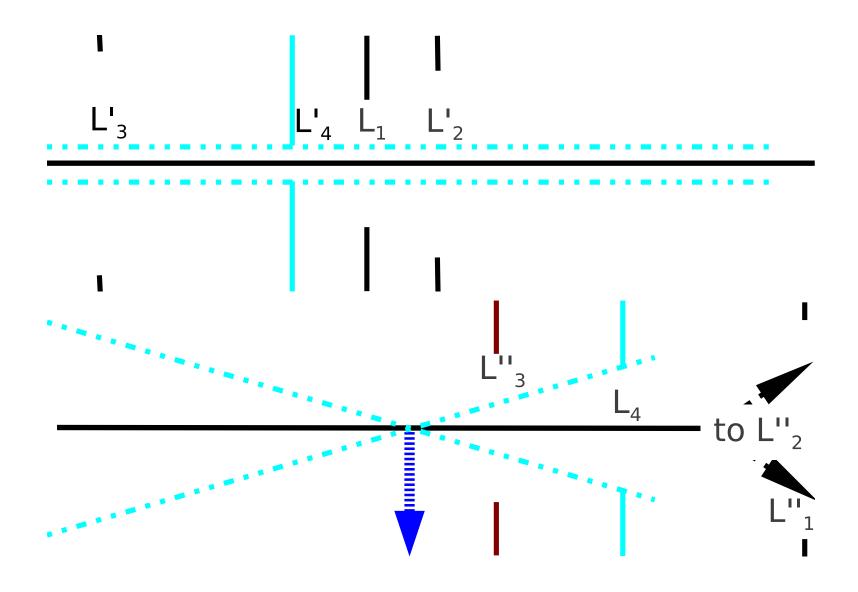

### Object Space and Image Space: Entrance and Exit Windows

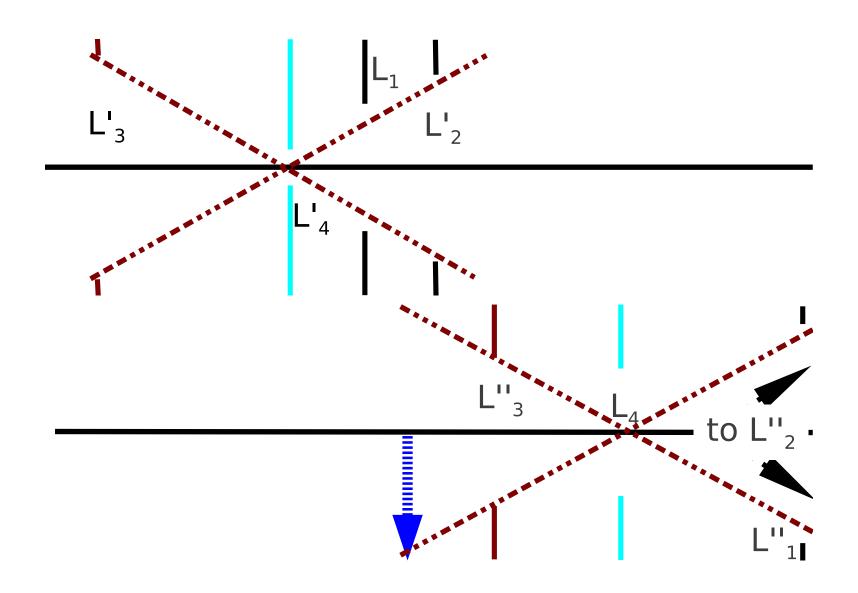

#### The Telescope

#### Primary as Aperture Stop

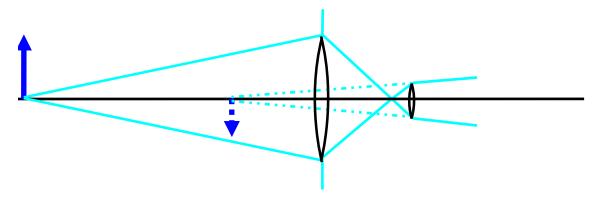

#### Secondary as Field Stop

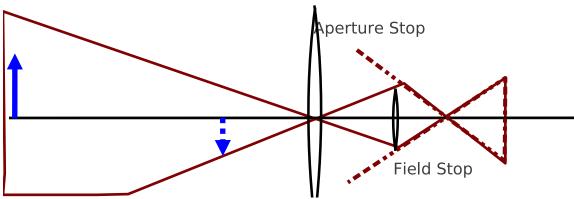

## The Telescope: Object and Image Space

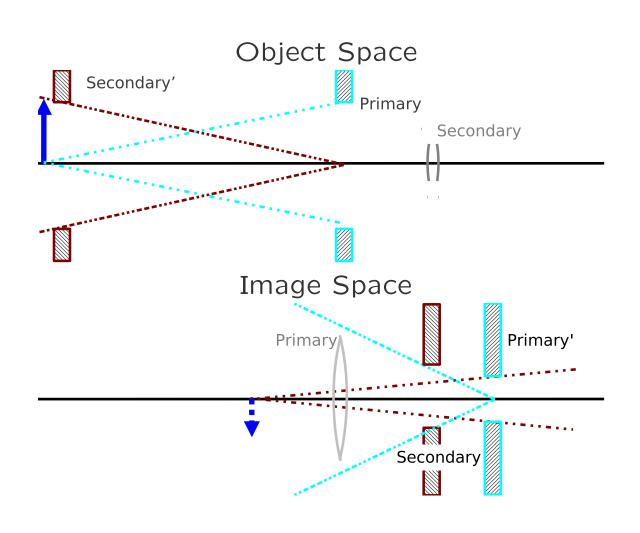

#### Eye Relief: Matching Pupils

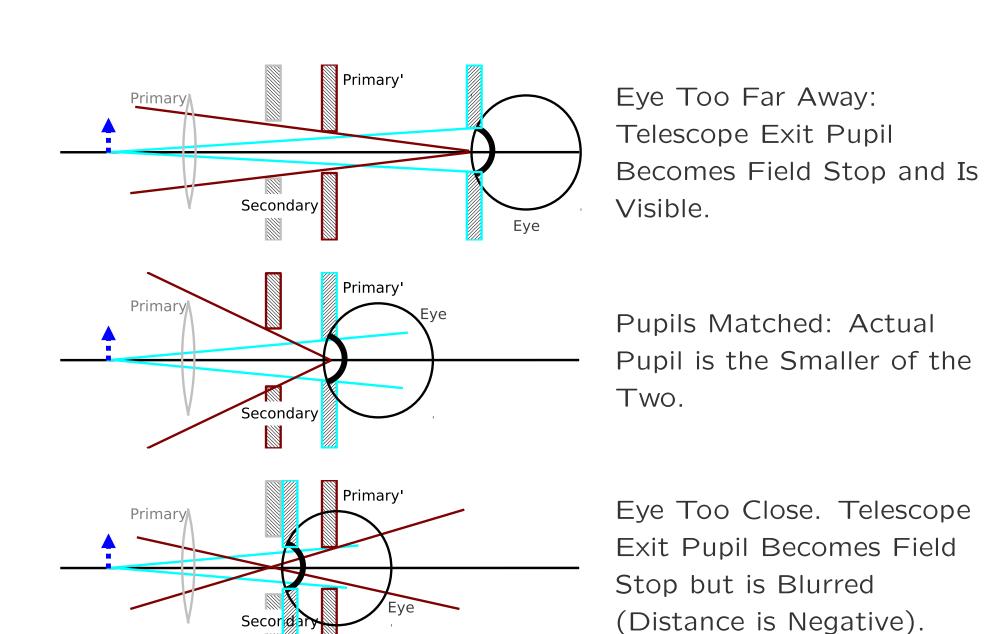

#### Scanning and Pupils

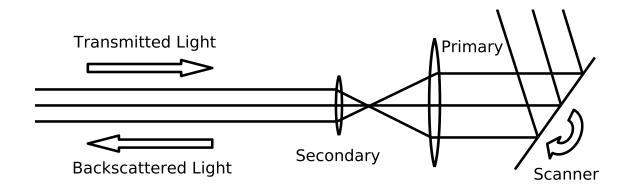

#### Post-Expander Scanning

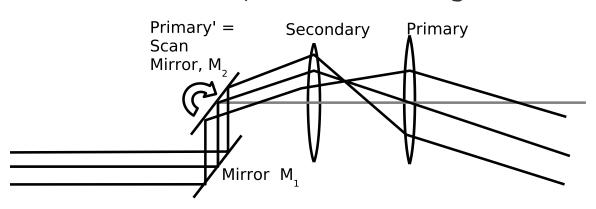

Pre-Expander Scanning

Place the Scanning Mirrors in a Pupil Plane (or Close) Small Mirrors Can Move Faster...

... but Remember the Angular Magnification

#### The Simple Magnifier

 The Simple Magnifier Has Practical Limitations

$$\frac{1}{s'} = \frac{1}{f} - \frac{1}{s}$$

• Large s' for Large m;  $s \approx f$ 

$$s' = -\frac{fs}{f-s} \approx -\frac{f^2}{f-s}.$$

• s Slightly Smaller than f for Positive m and negative s'

$$m = \frac{-s'}{s} > 0$$

- ullet No Limit on m . . .
- But x'/s' is What Matters

- Define M=m at  $s'=20 \mathrm{cm}$   $M=\frac{20 \mathrm{cm}}{f}$
- Hard to Make f/d Small
- $d \ll d_{eye}$  Costs Light
- Hard to Make  $f \ll 1$ cm (but Leeuwenhoek did it)
- Better Solution: Compound Microscope

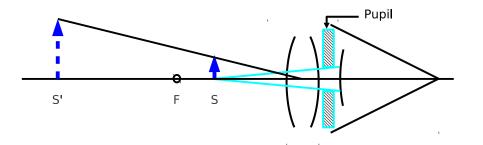

#### Compound Microscope

- The Solution: Use Two (or More) Lenses
- Now We Really Need to Understand Pupils and Windows
- Two-Lens Microscope
  - Objective (First Lens) Provides High Magnification and Real Image
  - Eyepiece Acts as a Simple Magnifier
  - Both Are Usually Compound Lenses (See Ch. 5)

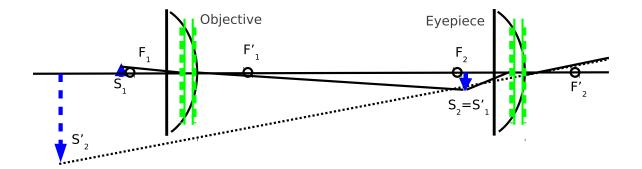

## Compound Microscope: Object Space

- Objective Provides Magnification and Aperture Stop
  - Short Focal Length for High Magnification
  - High NA (Hopefully)
- Tube Length Provides Large Real Intermediate Image

$$m_{objective} = -\frac{s'_{objective}}{f_{objective}} \approx -\frac{\ell_{tube}}{f_{objective}}$$

- Standard Tube Length 160 mm
- Many Variations
- Tube Length Makes Entrance Window Near Object

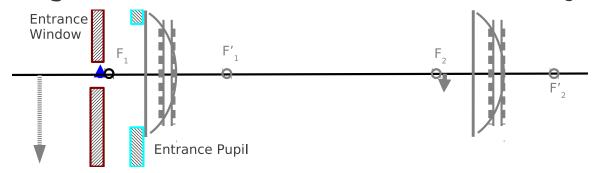

### Compound Microscope: Image Space

- Eyepiece Acts as a Simple Magnifier and Field Stop
  - Moderate Focal Length for Moderate Magnification
  - Exact Magnification Not Critical (x'/s') Matters)
- Image Near Infinity (Virtual, Inverted)
- Tube Length Places Exit Pupil at Back Focus of Eyepiece
- Eye Relief for Pupil Matching

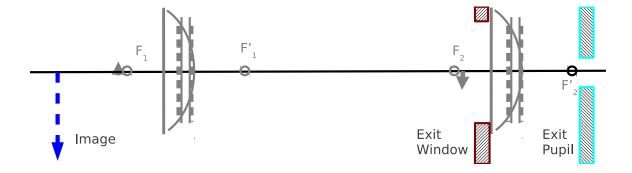

#### Infinity-Corrected Microscope

• Added Lens, Telecentric Configuration

$$m_{objective} = -\frac{f_{tube}}{f_{objective}}$$

- Improved Image Quality
- Infinity Space Between Objective and Tube Lens
  - Allows for Filters and Other Optics (Flat without Aberration: See Ch. 5)
  - Provides Real Pupil

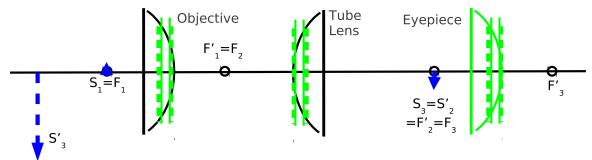

#### Infinity-Corrected Microscope

Illumination Should Match or Exceed FOV (& No Diffuser)

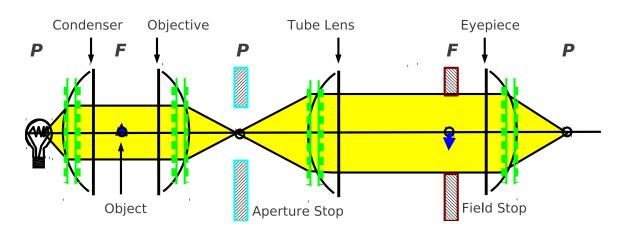

Aperture is Well-Defined (In the Objective)

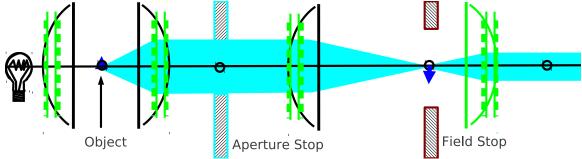

#### Microscope Apertures

- Aperture Stop
  - In Back Focal Plane of Objective
  - Determines NA
  - Exit Pupil at Back Focal Plane of Eyepiece.
- Field Stop
  - At Intermediate Image
  - Often Used for Camera or Detector
  - Entrance Pupil at Object (Front Focal Plane of Objective
- All in Focal Planes

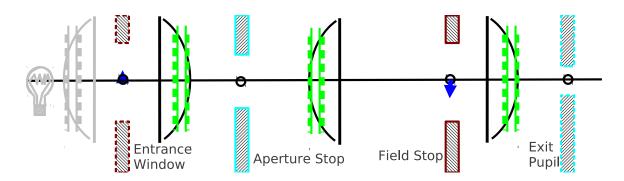

#### Köhler Illumination

- Light Source in a Pupil Plane
- Not Imaged (See Ch. 11 and Homework Problem There)
- Condenser Lens Determines FOV of Light Source

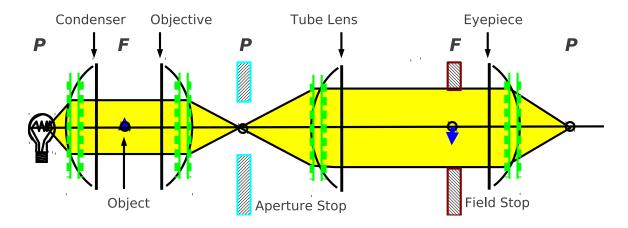